## **Занимательная информатика**

Внимание! Внимание! Внимание! Приглашаем всех мальчишек и девчонок отправиться вместе с нами в весёлую страну "Информатика". Не забудьте взять с собой быстроту мысли, находчивость, смекалку, сообразительность.

> Тем, кто учит информатику, Тем, кто учит информатике, Тем, кто любит информатику, Тем, кто еще не знает, Что может любить информатику, Посвящается наше занятие.

## Правила конкурса

## •Команда должны показать хорошее поведение

•Уважать мнение соперников

•Активно работать

•Ответ давать после поднятой руки

# **Разминка «Отгадай ребус»**

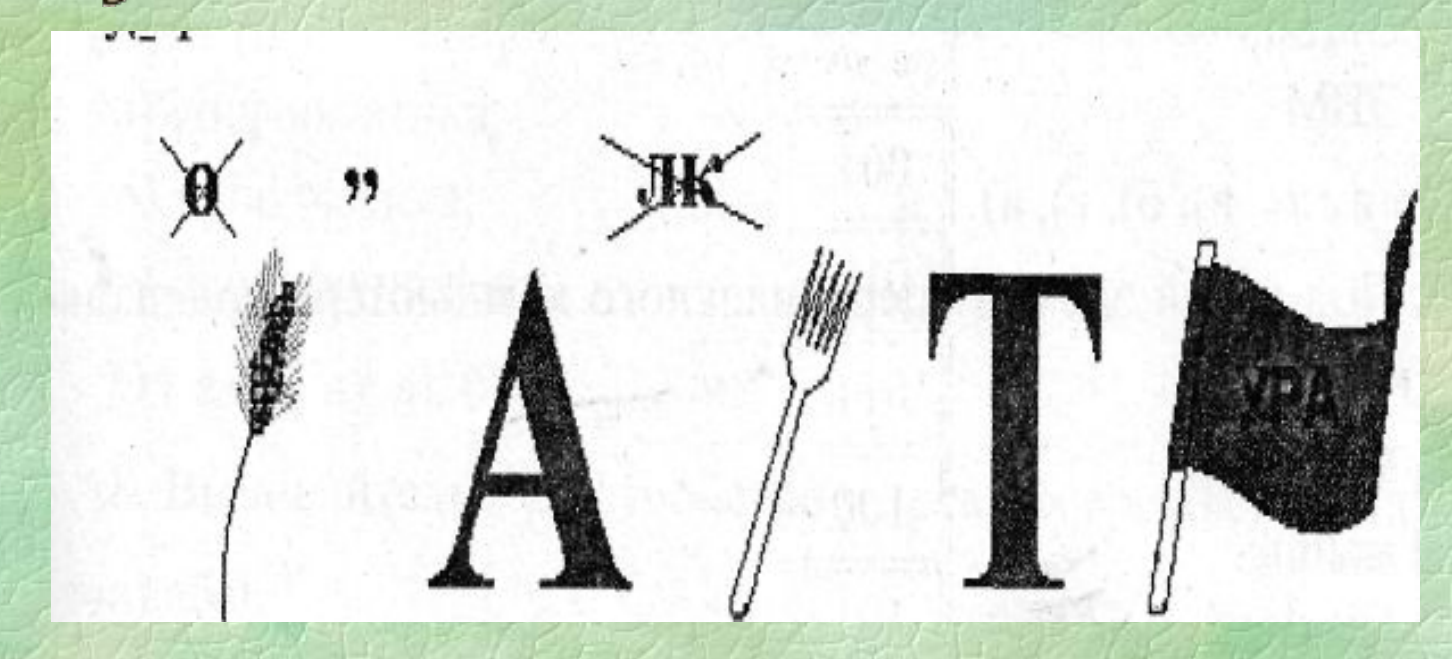

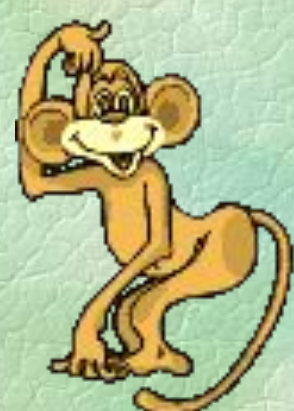

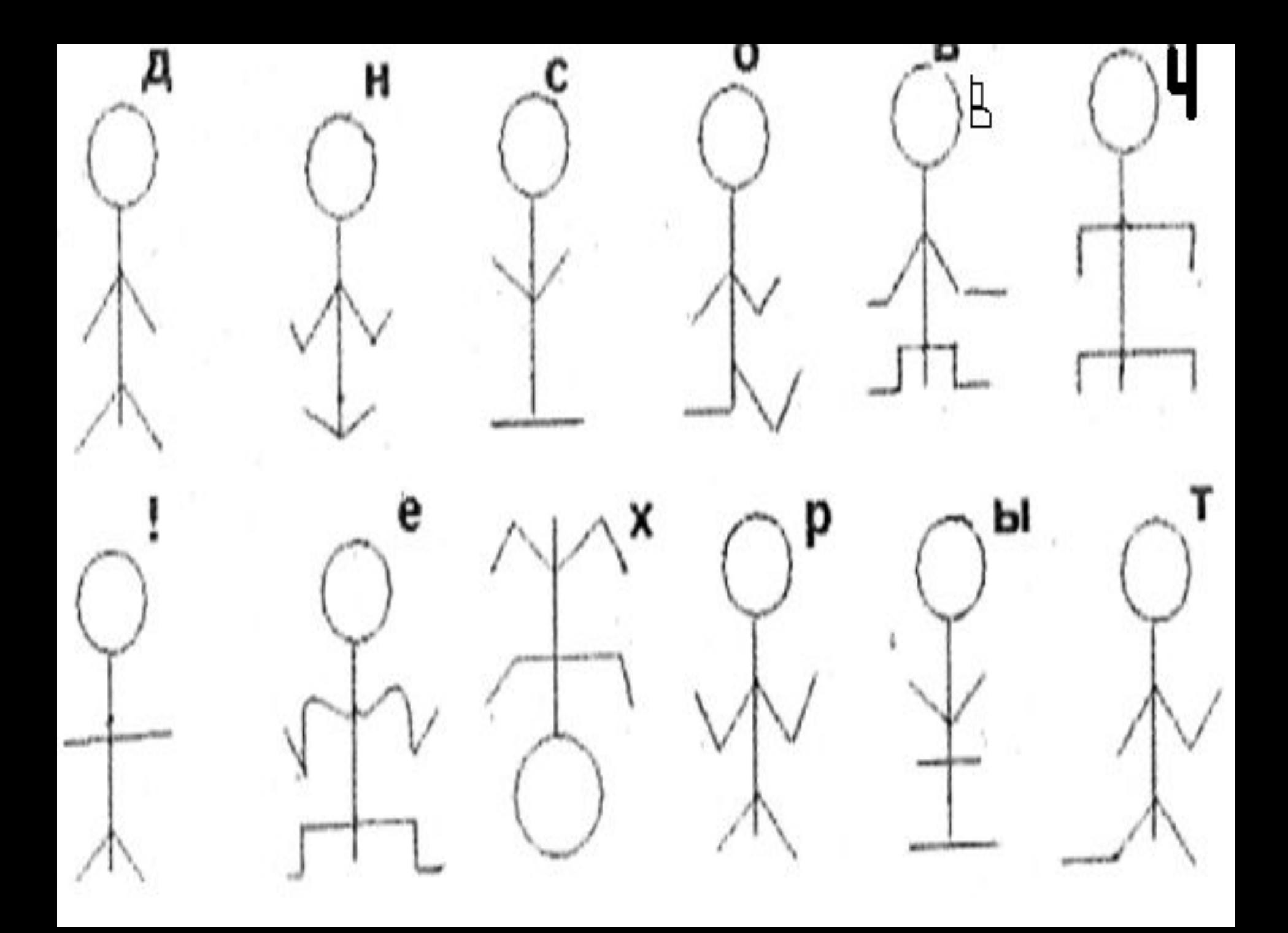

### **Иллюзия Геринга (иллюзия веера)**

### **Прямые, на самом деле, параллельны.**

### **На рисунках не спирали, а концентрические окружности.**

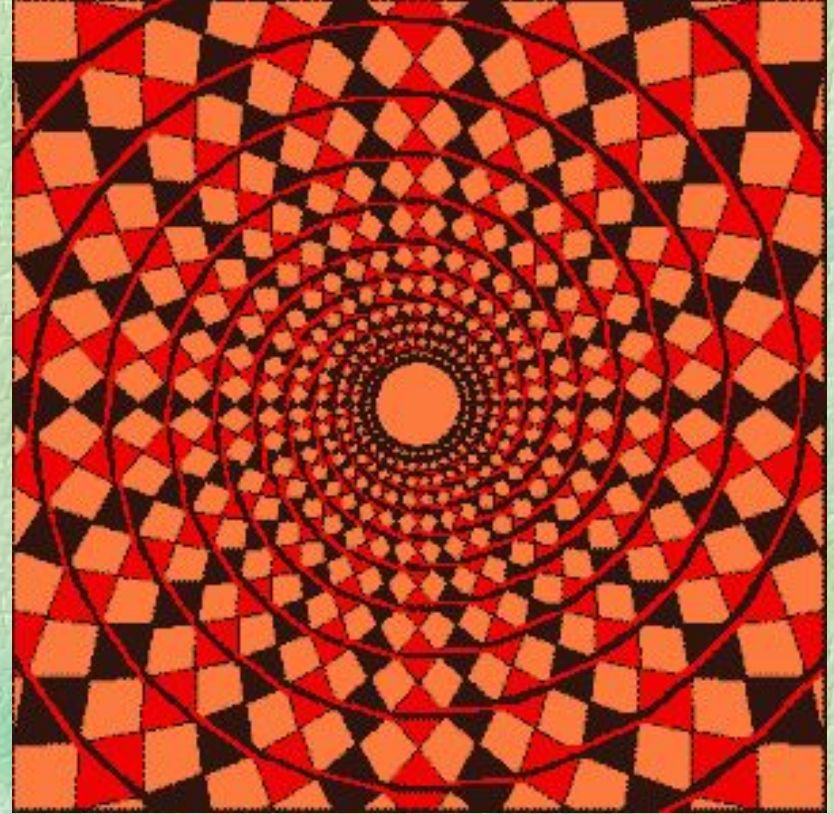

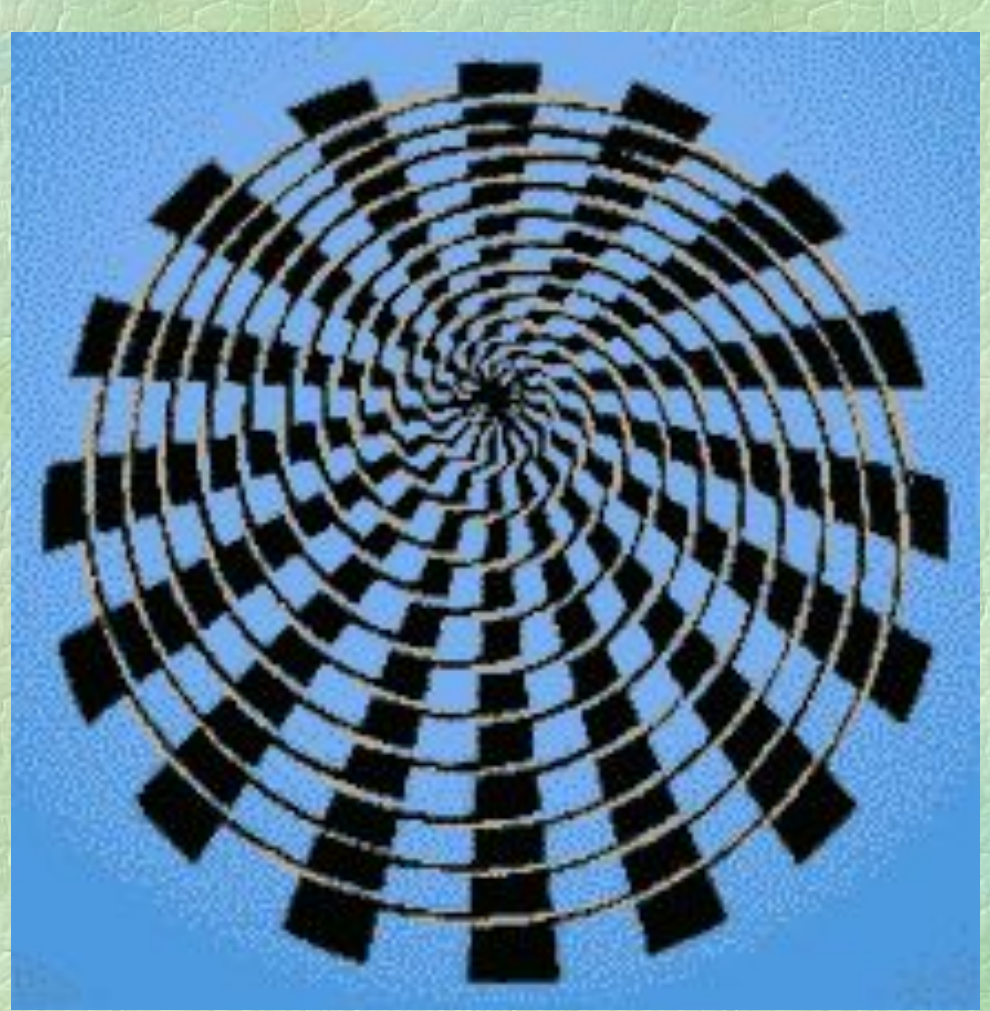

### **Это прямые или нет?**

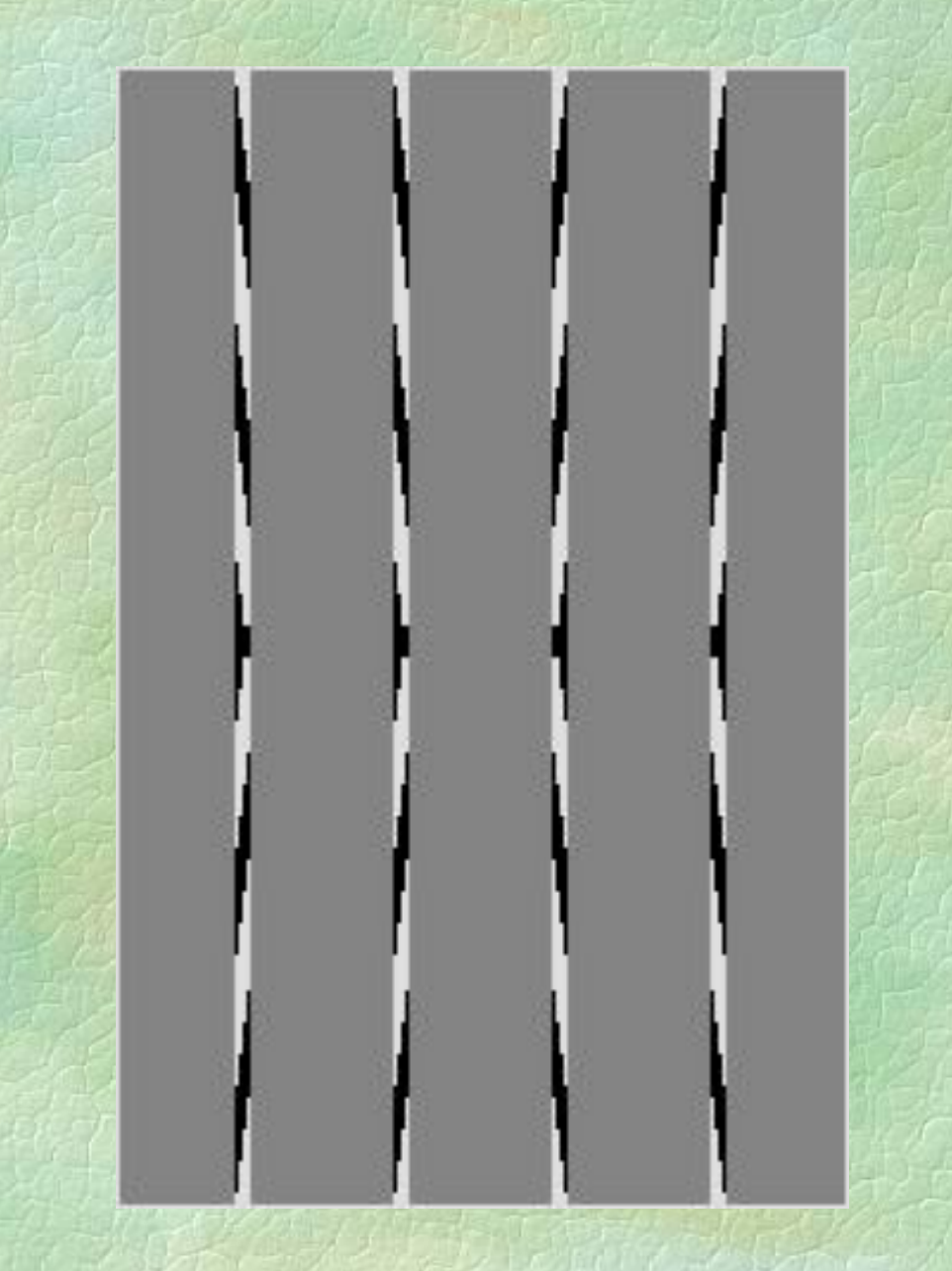

### Конкурс « Набери текст»

#### 1. Набрать текст в текстовом редакторе:

 Погода была ужасная, Принцесса была прекрасная. Однажды, во втором часу, Заблудилась принцесса в лесу. Вдруг видит — полянка прекрасная. На полянке — землянка ужасная. А в землянке — людоед. Заходи ко мне на обед! Вынимает нож — дело ясное. Вдруг увидел — какая прекрасная... Людоеду сразу стало худо: Уходи, говорит, отсюда. Аппетит, говорит, ужасный. Слишком вид, говорит, прекрасный. И пошла потихоньку принцесса, Прямо к замку вышла из леса. Вот какая легенда ужасная. Вот какая принцесса прекрасная. А может, было все не так? 2.Необходимо данный текст, от форматировать( шрифт times new roman 14, основной текст выровнен по ширине, Погода была ужасная, Принцесса была прекрасная. Однажды, во втором часу, Заблудилась принцесса в лесу. Вдруг видит — полянка прекрасная. На полянке — землянка ужасная. А в землянке — людоед. Заходи ко мне на обед! Вынимает нож — дело ясное. Вдруг увидел — какая прекрасная... Людоеду сразу стало худо: Уходи, говорит, отсюда. Аппетит, говорит, ужасный. Слишком вид, говорит, прекрасный. И пошла потихоньку принцесса, Прямо к замку вышла из леса. Вот какая легенда ужасная. Вот какая принцесса прекрасная. А может, было все не так? 3.Сохранения текста

### Знаете ли вы?

Знаете ли вы, что Шарль Перро, автор «Красной Шапочки», написал сказку «Любовь циркуля и линейки»?

Знаете ли вы, что **А. С. Пушкин** написал такие строки: «Вдохновение нужно в геометрии, как и в поэзии»?

Знаете ли вы, что **Пифагор** был победителем из кулачного боя на 58-х Олимпийских играх, проходивших в 548 году до н. э., а затем побеждал еще на нескольких Олимпиадах?

Знаете ли вы, что, несмотря на отсутствие интернета, США и Великобритания были буквально завалены спамом в 40-50 годах прошлого века? Но не надоедливой рекламой, а консервами. Ведь спам (spam) – это перченая ветчина – SPiced hAM.

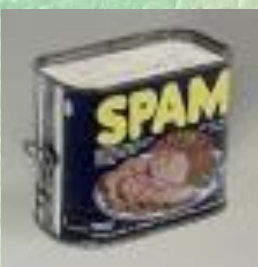

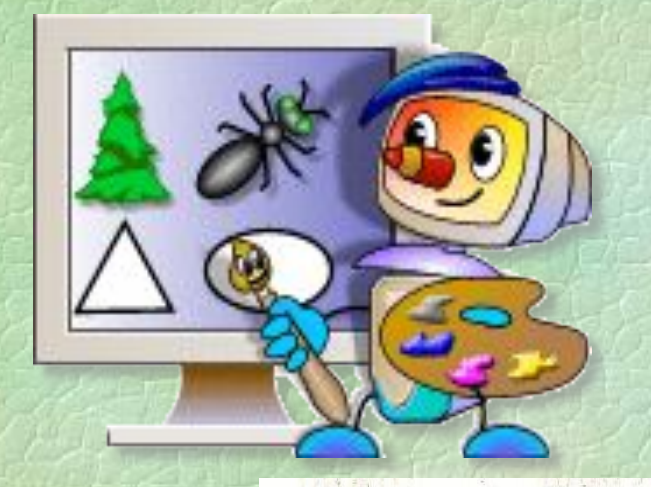

## Конкурс «Художник»

应管状动动管护 WV: SIM \*\*\* \*\*\*\*\*\* 11 11 再图画翻译 \*\*\*\* 起眼痛 疑問

 $#$  $\sqrt{1000000000}$ MAR A TIME A NEWBERT  $\frac{9}{6}\frac{9}{6}\frac{9}{6}\frac{9}{6}\frac{9}{6}\frac{9}{6}\frac{9}{6}\frac{9}{6}\frac{9}{6}\frac{9}{6}\frac{9}{6}\frac{9}{6}\frac{9}{6}\frac{9}{6}\frac{9}{6}\frac{9}{6}\frac{9}{6}$ 我就学习, "一、客都持续 科科科学

 $\Lambda \Lambda$  $#$  $11110$  $#$  $11111111$ ############## ##############  $#$ 

 $\frac{0}{0}\frac{0}{0}\frac{0}{0}\frac{0}{0}\frac{0}{0}\frac{0}{0}\frac{0}{0}\frac{0}{0}\frac{0}{0}\frac{0}{0}\frac{0}{0}\frac{0}{0}\frac{0}{0}\frac{0}{0}\frac{0}{0}\frac{0}{0}\frac{0}{0}\frac{0}{0}$ 

## Конкурс «Разгадай кроссворд»

### Кроссворд «Части компьютера» ИДЕЯ !!!

1. Устройство для ввода буквенной и числовой информации.

2.«Волшебная палочка» для игры на компьютере.

3.То, на что мы смотрим, работая на компьютере, чтобы получить от него информацию.

- 4. Устройство для печати.
- 5. Хранилище информации.
- 6. Устройство для ввода графической информации.
	- 7. «Сердце» компьютера.

8. Устройство для вывода звуковой информации.

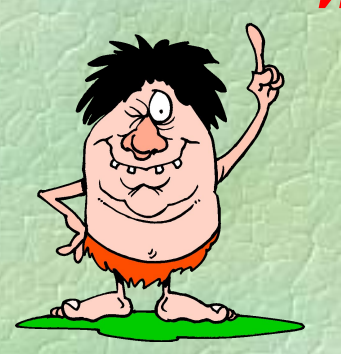

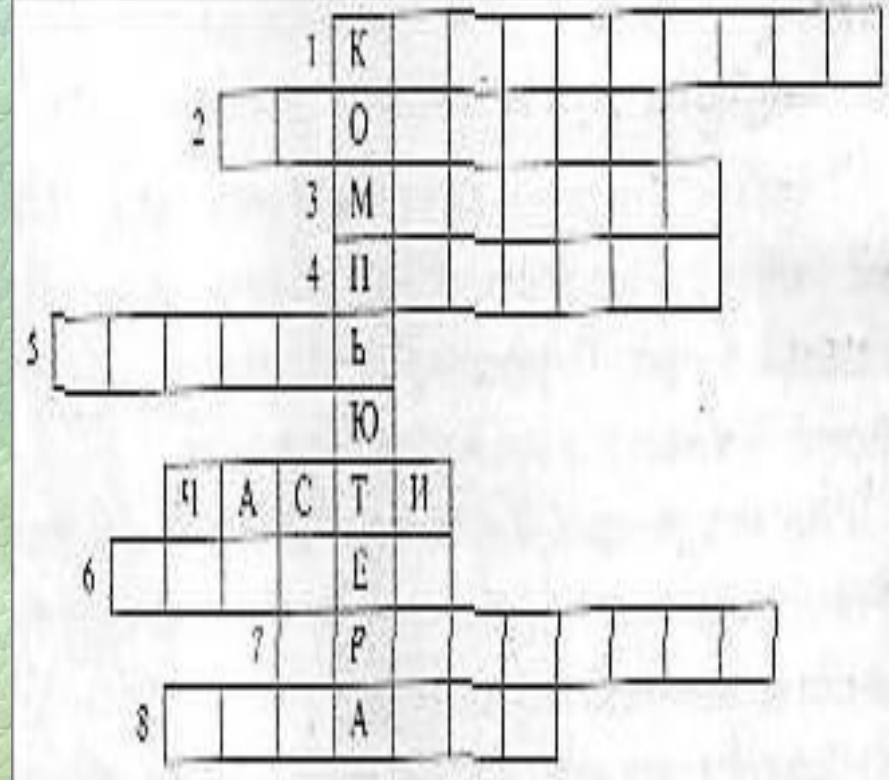

### **Все ли было тебе понятно ?**

Сделал ли ты для себя какое-то открытие ?

Какое у тебя настроение сейчас? (Дорисуй)

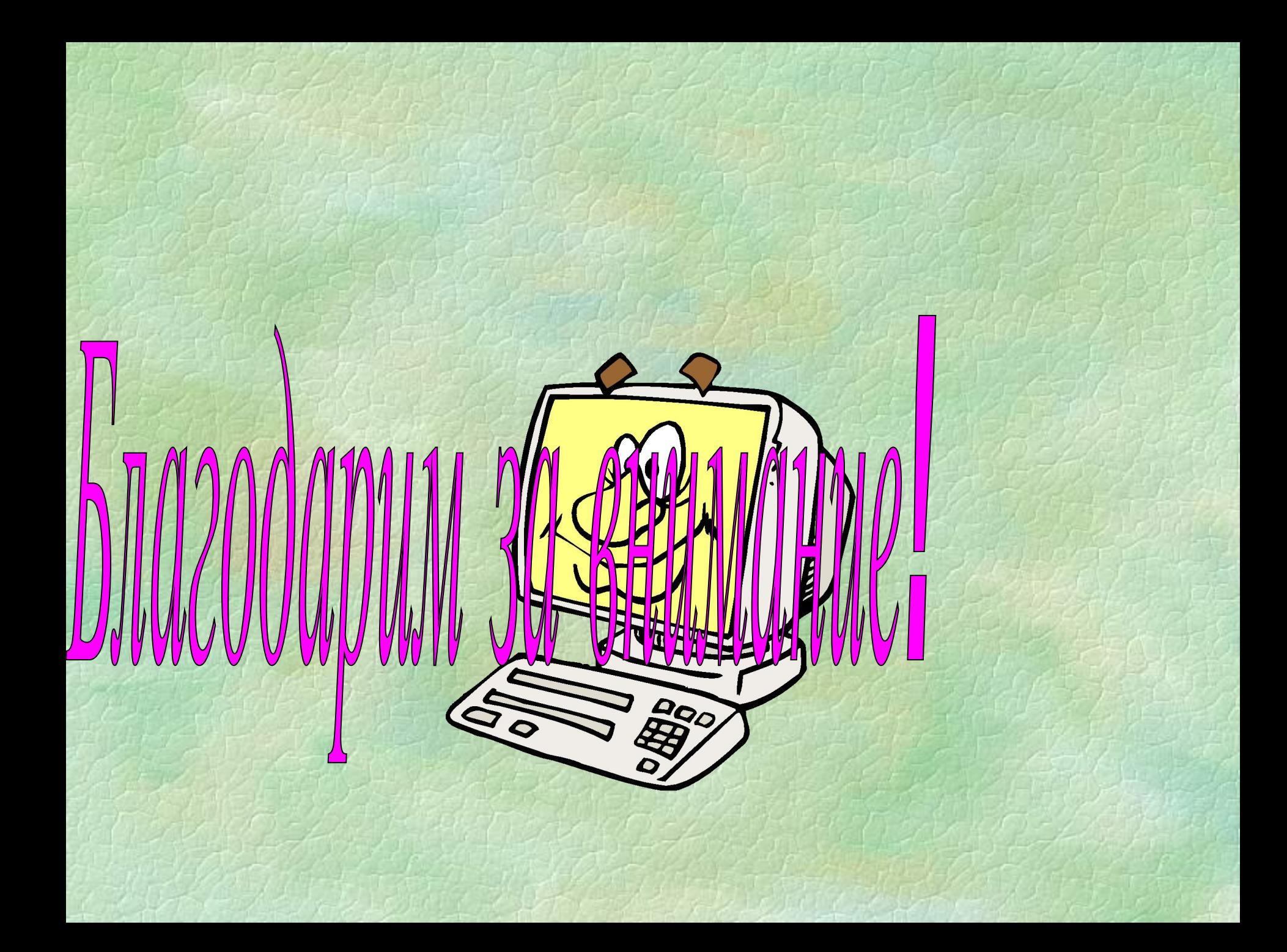